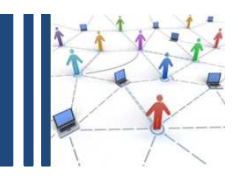

## e-Devlet Kapısı

13 Şubat 2013

Cengiz Han MERAL

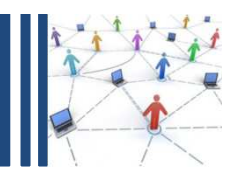

- **□e-Devlet Kapısı Nedir?**
- **□e-Devlet Kapısı'nın Gelişimi & Fonksiyonları**
- **□ e-Devlet Kapısı'na Giriş**
- e-Devlet Kapısı'nın Yurtdışındaki Örnekleri
- **■Kaynaklar**

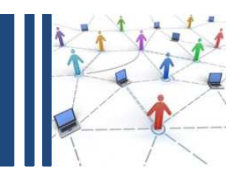

### e-Devlet Kapısı Nedir?

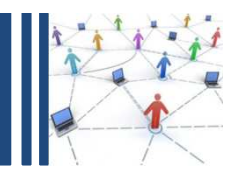

**□** e-Devlet & e-Devlet Kapısı

- e-Devlet : Vatandaşlara devlet tarafından verilen hizmetlerin,<br>elektronik ortamda sunulması demektir. Bu savede, devlet elektronik ortamda sunulması demektir. Bu sayede, devlet hizmetlerinin vatandaşa en kolay ve en etkin yoldan, kaliteli, hızlı, kesintisiz ve güvenli bir şekilde ulaştırılması hedeflenmektedir.
- e-Devlet Kapısı : Tüm kamu hizmetlerine tek bir noktadan<br>''erisim imkanı sağlayan bir internet sitesidir. Yani, e-Devlet erişim imkanı sağlayan bir internet sitesidir. Yani, e-Devlet'in tüm öğelerini bir araya toplayan ve kullanıma sunan bir araçtır.Kapı'nın amacı kamu hizmetlerini vatandaşlara, işletmelere, kamu kurumlarına bilgi ve iletişim teknolojileriyle etkin ve verimli bir şekilde sunmaktır.Kapı <u>www.turkiye.gov.tr</u> adresinden hizmet vermektedir.

#### Yasal Dayanağı

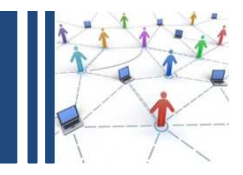

- e-Devlet Kapısı'nın kurulması, işletilmesi ve yönetilmesi<br>Rağrev ve sorumluluğu 20/4/2006 tarihli ve 26145 savılı görev ve sorumluluğu 20/4/2006 tarihli ve 26145 sayılı Resmi Gazete'de yayımlanarak yürürlüğe giren, 24/3/2006 tarihli ve 2006/10316 sayılı Bakanlar Kurulu Kararı ile Başbakanlık adına <u>Ulaştırma Bakanlığı</u> yetkisine verilmiştir.
- Anılan Bakanlar Kurulu kararı ve 10/08/2006 tarih ve 26255 sayılı Resmi Gazetede yayımlanan, 2006/22 sayılı Başbakanlık Genelgesi gereği, kamu hizmetlerinin elektronik ortamda, ortak bir platformda ve vatandaş odaklı sunumu için iş süreçlerinin gözden geçirilmesi, içerik yönetimi, entegrasyon ile ilgili standartlar ve gerekli hukuki düzenlemeler konusundaki çalışmalar, Ulaştırma Bakanlığı'nın koordinasyonunda ve ilgili kamu kurum ve kuruluşlarının etkin katılımıyla Türksat Uydu Haberleşme kuruluşlarının etkin katılımıyla <u>Türksat Uydu Haberleşme</u><br><mark>Kablo TV ve İşletme A.Ş.</mark> tarafından yürütülmektedir.

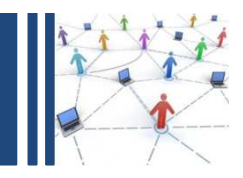

## e-Devlet Kapısı'nın Gelişimi & Fonksiyonları

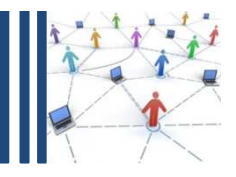

DPT (Devlet Planlama Teşkilatı) tarafından planlanan e-Devlet Kapısı çalışması, TürkTelekom tarafından yürütülerek 15<br>^ĕuetes 2005'te ihaleve eıkerıldı. İhaleve 4 firma teklif vel Ağustos 2005'te ihaleye çıkarıldı. İhaleye 4 firma teklif verdi. Teklifler :

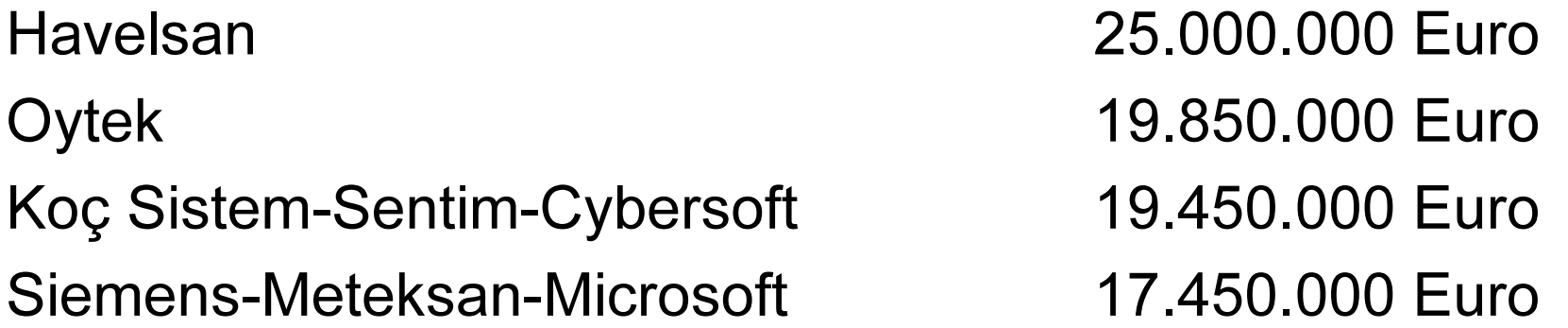

şeklindeydi. İhale, fiyat ölçütü yerine, bununla beraber teknik puanlama da katılarak, karma bir puan sistemine göre sonuçlandırıldı ve ihaleyi Oytek kazandı.

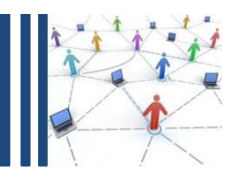

Projenin altı ay ila bir yıl aralığında süreceği tahmin ediliyordu, fakat yaklaşık 3,5 yıl sürdü. e-Devlet Kapısı olarak bilinen turkiye.gov.tr internet sitesi 18 Aralık 2008 de resmen açıldı.Açıldığında, 22 Hizmet servis veriyordu ve bunların yanı sıra devlet kurumlarıyla ilgili genel bilgiler de mevcuttu. Bugün itibariyle e-Devlet Kapısı'nda, 14.145.241 kayıtlı kullanıcı, 568 hizmet ve 71 kurum mevcut. 2013 yılı sonuna kadar kayıtlı kullanıcı sayısının 25 milyona ulaştırılması hedeflenmektedir.

#### e-Devlet Kapısı'nın Gelişimi

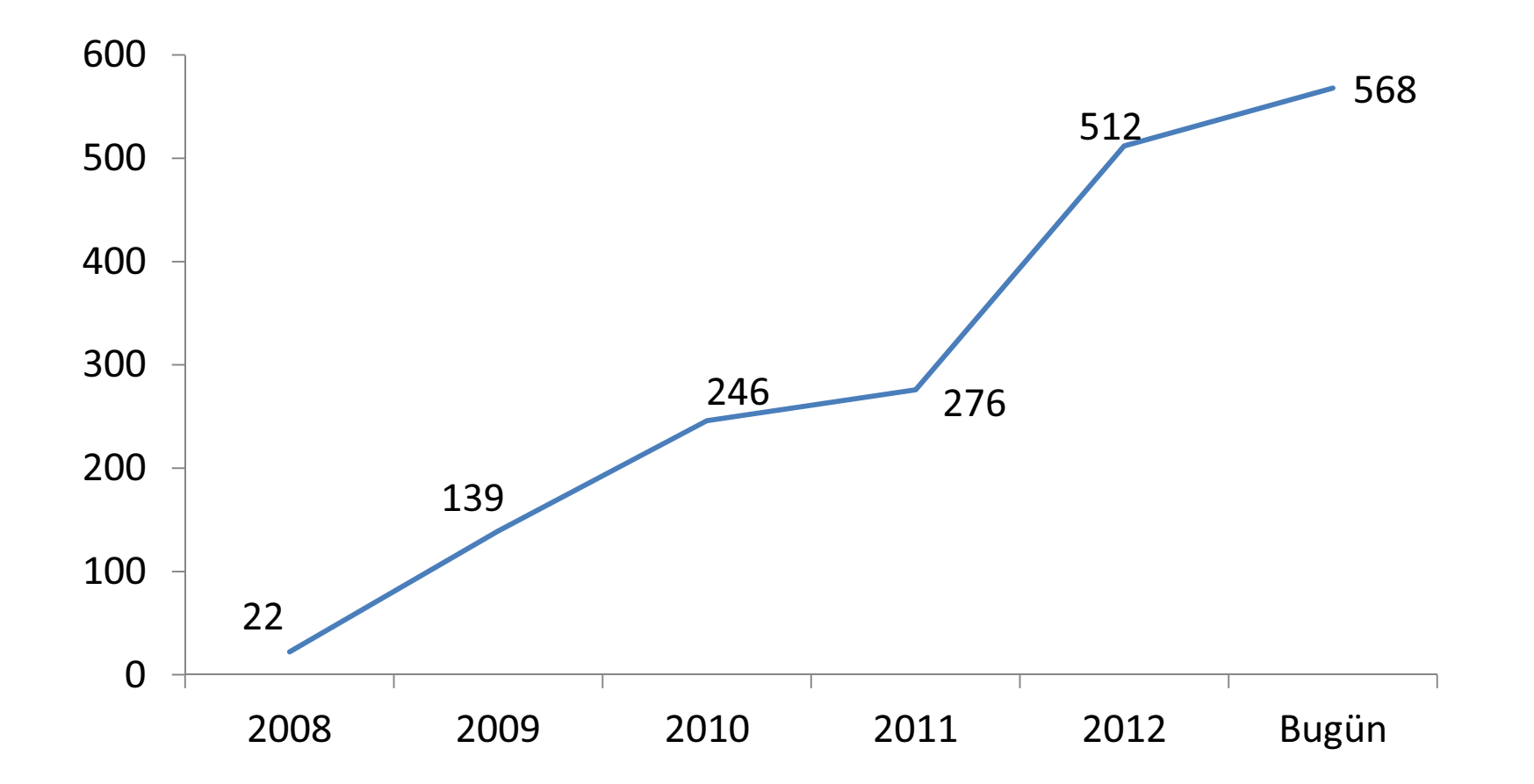

- e-Devlet Kapısı Hizmetlerinin yıllara göre artış grafiği

#### e-Devlet Kapısı'nın Gelişimi

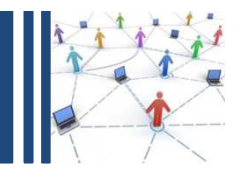

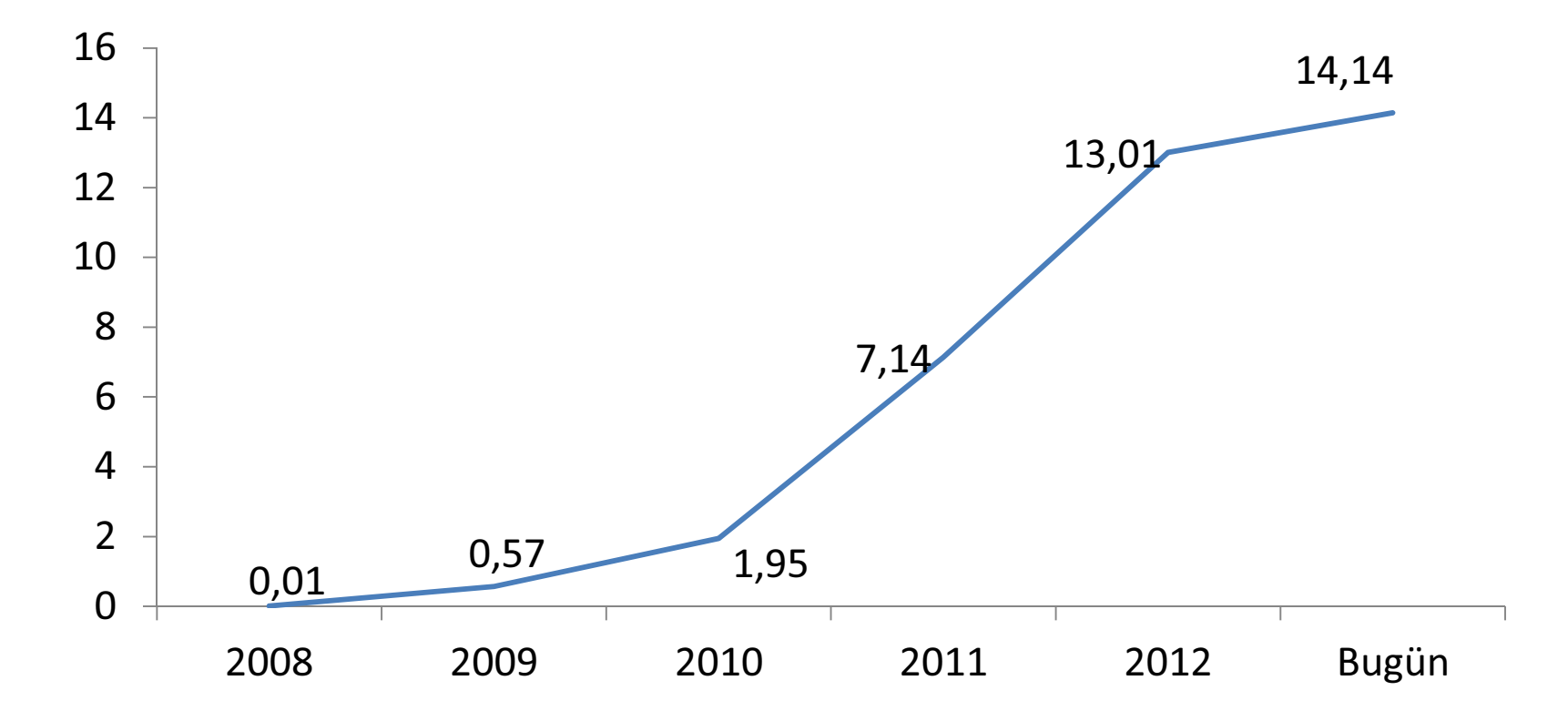

❖ e-Devlet Kapısı kayıtlı kullanıcı sayısının yıllara göre artış grafiği<br>∴ (Kullanıcı sayısı milyon olarak verilmiştir)

#### e-Devlet Kapısı'nın Gelişimi

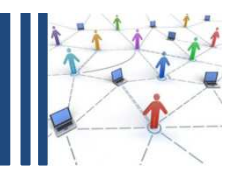

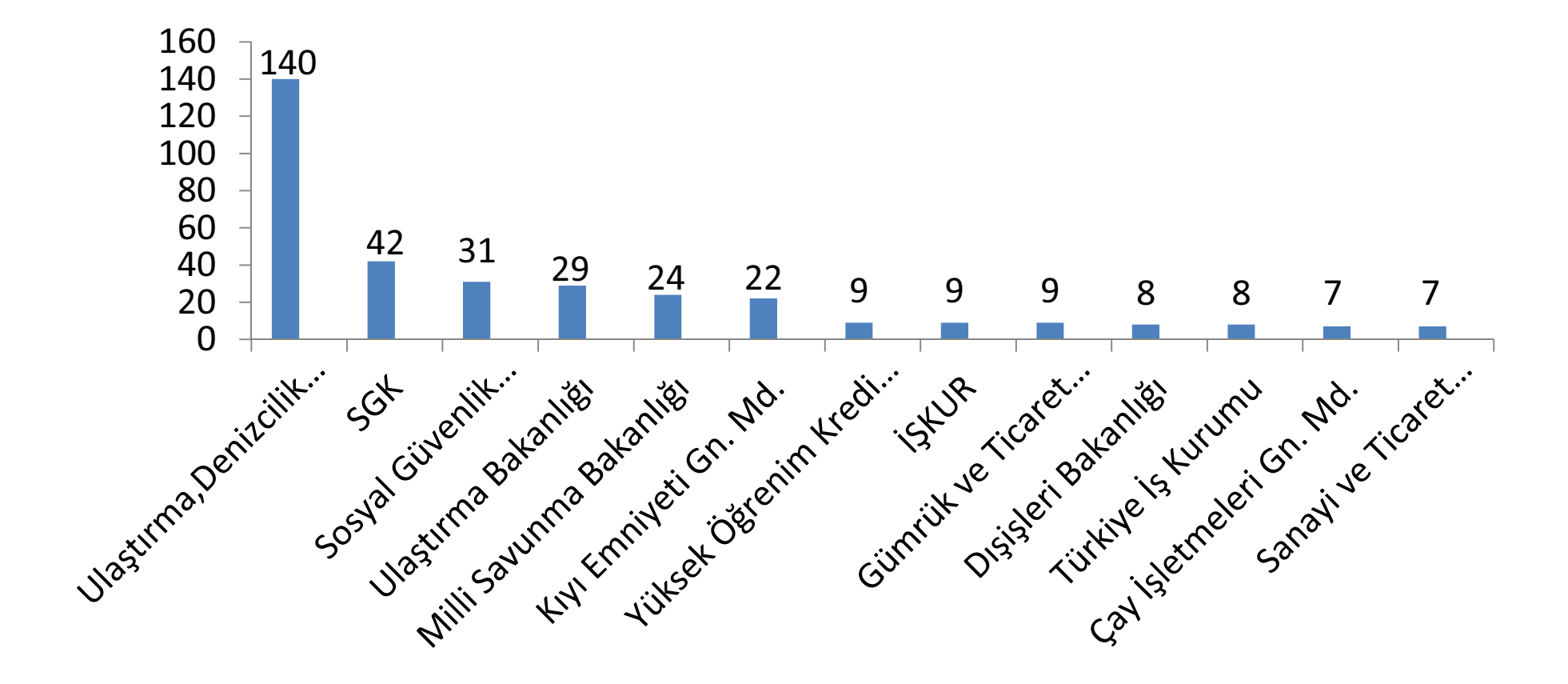

- e-Devlet Kapısı Kurumlara göre hizmet sayısı grafiği

![](_page_11_Picture_1.jpeg)

e-Devlet Kapısı hizmetleri G2B, G2G ve G2C modellerini karşılamaktadır. e-Devlet Kapısı üzerinden, Kamu Kurumları kendiaralarında bilgi alışverişi yapabiliyor, vatandaşlar pek çokbilgiye erişebiliyor, çeşitli işlemler yapabiliyorlar.

#### e-Devlet Kapısı'nın Fonksiyonları

![](_page_12_Picture_1.jpeg)

![](_page_12_Figure_2.jpeg)

![](_page_13_Picture_1.jpeg)

Kapı üzerinden yapılabilen G2C & G2B hizmetlerine:

- $\bullet$ Adalet Bakanlığı Mahkeme Dava Dosyası Sorgulama
- $\bullet$ BTK Numara Taşıma Sorgulama
- Cumhurbaşkanı'na Görüş ve Öneri Yazma $\bullet$
- $\bullet$ Çaykur Budama Desteği Sorgulama
- T.C. Dışişleri Bakanlığı Sınav Başvurusu $\bullet$
- Sürücü Belgesi Ceza Puanı Sorgulama $\bullet$
- •İhale Arama
- Milli Kütüphane Üyelik Başvurusu $\bullet$
- $\bullet$ Adres Değişikliği Bildirimi

örnek olarak verilebilir. Bunların çoğu sorgulama ve bilgiedinme temelli işlemlerdir.

![](_page_14_Picture_1.jpeg)

Kapı üzerinden yapılabilen G2G hizmetlerine:

- $\bullet$ UYAP Portali Kurum Girişi
- $\bullet$ Başbakanlık Kamu Hizmet Envanteri Giriş Uygulaması
- $\bullet$ e-Yolluk Uygulaması
- $\bullet$ Merkezi Kayıt Kuruluşu e-Yönet Portalı

örnek olarak verilebilir.

![](_page_15_Picture_1.jpeg)

e-Devlet Kapısı gelişim sürecinden belediyeler de etkilendi.İlk olarak, Pendik Belediyesi 13.06.2012 tarihinde e-Devlet Kapısı'nda yerini aldı. Bugün itibariyle 13 farklı ilimizde bulunan 29 belediye e-Devlet Kapısı'nda yer almış durumda. Fakat ülkemizdeki belediye sayısına bakıldığında şu anda kapıda mevcut olan belediye sayısı çok düşük kalmaktadır.

#### e-Devlet Kapısı'nın Gelişimi & Fonksiyonları

![](_page_16_Figure_1.jpeg)

❖ İllere göre e-Devlet Kapısında yer alan belediye sayıları ve<br>tonlam hizmet sayıları grafiği toplam hizmet sayıları grafiği

![](_page_17_Picture_1.jpeg)

e-Devlet Kapısında en sık kullanılan hizmetler:

- $\bullet$ Adalet Bakanlığı Dava Sorgulama
- UYAP Portalı Avukat ve Vatandaş Girişi  $\bullet$
- $\bullet$ SGK Hizmetleri
- $\bullet$ Kredi ve Yurtlar Kurumu Kredi Geri Ödeme Sorgulaması
- $\bullet$ Sağlık Bakanlığı Aile Hekim Bilgisi Sorgulama
- $\bullet$ Milli Eğitim Bakanlığı Öğrenci Bilgi Sistemi
- $\bullet$ Araç, Sürücü Belgesi Ceza Puanı ve İptal Bilgisi Sorgulama
- $\bullet$ Meterololoji G.M. Hava Tahmini
- $\bullet$ Başbakanlık İletişim Merkezi Başvuru Sonucu Sorgulama
- $\bullet$ ÇSGB Hizmetleri
- $\bullet$ Askere Sevk Edilecek Eğitim Merkezi Sorgulama
- $\bullet$ Takasbank Bireysel Emeklilik Uygulaması
- $\bullet$ Tapu Bilgileri Sorgulama
- $\bullet$ Günlük Döviz Kurları
- $\bullet$ Araç Yetki Belgesi

![](_page_18_Figure_1.jpeg)

e-Devlet Kapısına en son eklenen hizmetler:

- $\bullet$ Kamu İhale Kurumu : İhale Arama ve Bir Bakışta İhale
- $\bullet$ Milli Kütüphane : Üyelik Başvurusu
- • SGK : 4B(bağkur) Günlük Kazanç Beyanı Girişi ve 4B İsteğe Bağlı İlk Tescil Kaydı
- $\bullet$ Takasbank Bireysel Emeklilik Uygulaması
- Tapu ve Kadastro G.M. : Tapu Taşınmaz Beyanı ve Tapu Telefon Bilgileri Beyanı
- • Yüksek Öğrenim Kredi ve Yurtlar Kurumu : Yurtdışı ve Yurtiçi Yurt, Burs, Öğrenim ve Katkı Kredisi Başvurusu

![](_page_19_Picture_1.jpeg)

e-Devlet Kapısı'na, yakın zamanda eklenecek olan hizmetler:

- $\bullet$ Genel Kurmay Başkanlığı'na ait hizmetler
- $\bullet$ Gıda, Tarım ve Hayvancılık Bakanlığı'na ait hizmetler
- $\bullet$ Enerji ve Tabii Kaynaklar Bakanlığı'na ait hizmetler
- $\bullet$ Kültür ve Turizm Bakanlığı'na ait hizmetler
- $\bullet$ Orman ve Su İşleri Bakanlığı'na ait hizmetler
- $\bullet$ Aile ve Sosyal Politikalar Bakanlığı'na ait hizmetler
- $\bullet$ Avrupa Birliği Bakanlığı'na ait hizmetler
- $\bullet$ Ekonomi Bakanlığı'na ait hizmetler
- $\bullet$ Gençlik ve Spor Bakanlığı'na ait hizmetler
- $\bullet$ Kalkınma Bakanlığı'na ait hizmetler

![](_page_20_Picture_0.jpeg)

## e-Devlet <sup>K</sup>apısı'na Giriş

![](_page_21_Picture_1.jpeg)

e-Devlet Kapısı'na giriş 4 farklı yöntemle yapılabiliyor.Bunlar:

- $\overline{\phantom{a}}$  e-Devlet Şifresi İle Giriş : e-Devlet Şifresi, şahsen başvuru ile T.C. Kimlik Numarası'nı ibraz ederek, PTT Merkez Müdürlüklerinden temin edilmektedir. Şifre ilk alınırken, 2 TL işlem masrafı, şifrenin unutulması, kaybedilmesi vb durumlarda yeniden şifre alınması için ise 4 TL işlem masrafı alınmaktadır. e-Devlet şifresi alındıktan sonra, sisteme T.C. Kimlik Numarası ve bu şifre ile giriş yapılır.
- $\mathcal{C}$ **Mobil İmza İle Giriş :** GSM operatörlerinin sunduğu Mobil İmza hizmeti ile T.C. Kimlik<br>Numarası, GSM Numarsı ve Mobil İmza Sifresi kullanılarak sisteme giriş yapılır. Mobil imza uygulaması için, operatörler tarafından aylık 5 TL civarında bir ücret alınır. Ülkemizde<br>sadece 2 operatör Mobil İmza hizmeti vermektedir.
- $\mathcal{L}_{\mathcal{A}}$  e-İmza İle Giriş : e-İmza (Elektronik İmza), elektronik ortamda bulunan bir belgeye eklenerek, imzalayanın kim olduğunu belirlemeye yarayan veridir. Elektronik İmza, Bilgi<br>Teknolojileri ve İletişim Kurumu tarafından onaylı Elektronik Sertifika Hizmet Sağlayıcılar<br>tarafından sunulmaktadır. Elektronik İmza' yazılımını kurmamız gerekmektedir. Bilgisayarımıza kurulan program ile elektronik<br>sertifikamıza giriş gerçekleştirip, e-İmza'mızı kullanmaya başlayabiliriz. e-İmaza yıllık<br>ortalama 150 TL ile ücretlendirilmektedir.
- $\mathcal{L}_{\mathcal{A}}$  TC Kimlik Kartı İle Giriş : T.C Kimlik Kartı, yakın gelecekte kanuni olarak Nüfus Cüzdanı yerine geçerek, Vatandaşlık Kartı olarak kullanılacak olan çipli kimlik kartıdır. T.C. Kimlik Kartı, yapılan pilot uygulama kapsamında, Bolu ilinde ikamet eden vatandaşlarımıza verilmektedir. T.C. Kimlik Kartı ile sisteme Standart Kart Okuyucu İle Giriş veya Kart Erişim<br>Cihazı İle Giriş seçeneklerinden birini kullanarak giriş yapabilriz.

![](_page_22_Picture_0.jpeg)

# Dünyada e-Devlet <sup>K</sup>apısı

![](_page_23_Picture_1.jpeg)

Amerika'da, 1993 yılında, Access America adı altında tüm kamu hizmetlerini toplayan bir web sitesi kuruldu. Bugün www.usa.gov olarak hizmet vermekte olan site, hizmetleri 173 ana başlıkta toplamış, fakat bunların sadece 24 tanesini kendisitesi üzerinden hizmete sunarken, geriye kalan152 tanesini devlet kurumlarının kendi websitelerine yönlendirerek yapmaktadır.

Abu Dhabi'de ise www.abudhabi.ae websitesi şu anda çoğu online transaction tabanlı olan 1000'i aşkın servisle hizmet vermekte olup, bunların yanı sıra 260 genel bilgilendirme servisi ve 99 kurum sayfasına yönlendirme servisi bulundurmaktadır.

Bunların yanında e-Devlet Kapısı'nda ise, sunulan hizmetlerin hepsi kapının kendisi üstünden gerçekleştiriyor, bunların yanı sıra kapıya henüz entegre olamamış kurumların sitelerine de yönlendirme yapılıyor.

![](_page_24_Picture_0.jpeg)

## Kaynaklar

#### **Kaynaklar**

![](_page_25_Picture_1.jpeg)

 $\bullet$  T.C. Başbakanlık Devlet Planlama Teşkilatı Müsteşarlığı Bilgi Toplumu İstatistikleri 2011 Raporu

http://www.bilgitoplumu.gov.tr/Documents/1/Diger/Bilgi\_Toplumu\_Istatistikleri\_2011.pdf

 $\bullet$ e-Devlet Kapısı internet Sitesi

www.turkiye.gov.tr

- •www.usa.gov
- •www.abudhabi.ae
- $\bullet$ Haber Kaynakları ve Makaleler

![](_page_26_Picture_0.jpeg)

## TEŞEKKÜRLER